# 6 ВИМОГИ ЩОДО ОФОРМЛЕННЯ ЗВІТУ З ВИРОБНИЧОЇ ТА ПЕРЕДДИПЛОМНОЇ ПРАКТИК

#### 6.1. Загальні вимоги

Звіт, як правило, друкують на комп'ютері з одного боку аркуша білого паперу формату А4 (210 х 297 мм) через 1,5 міжрядкових інтервали, використовуючи шрифти текстового редактора Word розміру 14.

Звіт виконується українською мовою, але, за бажанням студента, після узгодження з проректором з навчальної роботи, дозволяється виконання роботи та її захист іншою мовою.

Обсяг звіту визначається відповідною кафедрою з урахуванням повного розкриття обраної теми. До визначеного загального обсягу звіту не входять додатки, список використаних джерел, таблиці та рисунки, які повністю займають площу сторінки. Але всі сторінки зазначених елементів звіту підлягають нумерації на загальних засадах.

Текст звіту слід друкувати, додержуючись такої ширини полів: верхнє, ліве і нижнє – не менше 20 мм, праве – не менш 10 мм.

Дозволяється вписувати в текст звіту від руки тушшю або пастою (чорного кольору) окремі іншомовні слова, формули, умовні знаки, при цьому щільність вписаного тексту повинна бути наближеною до щільності основного тексту, а розмір (по висоті) – не меншим за розмір шрифту усього тексту. Надрядкові та підрядкові індекси, показники степенів тощо можуть бути інших розмірів, але висотою не менше 2 мм.

Друкарські помилки, описки і графічні неточності, виявлені в процесі написання звіту, можна виправляти шляхом підчищення або затушовування спеціальним білилом ("коректором"), поверх якого на тому ж місці вписується правильний текст або окремі знаки. На одній сторінці допускається не більше п'яти таких виправлень. Виправлення повинно бути такого же кольору, як і основний текст.

Абзацний відступ має бути однаковим по всьому тексту в межах 12 – 20 мм.

Під час виконання звіту необхідно дотримуватися рівномірної щільності, контрастності й чіткості тексту.

Скорочення слів і словосполучень у звіті – відповідно до чинних стандартів з бібліотечної та видавничої справи. (ГОСТ 7.12-93 Бібліографічний опис: скорочення слів на російській мові).

Структурні елементи "ЗАВДАННЯ", "РЕФЕРАТ", "ЗМІСТ", "ПЕРЕЛІК ПОСИЛАНЬ", "ПЕРЕЛІК УМОВНИХ ПОЗНАЧЕНЬ, СИМВОЛІВ, ОДИНИЦЬ, СКОРОЧЕНЬ І ТЕРМІНІВ". "ВСТУП", "ВИСНОВКИ", "РЕКОМЕНДАЦІЇ", тощо не нумерують, а їх назви використовують у якості заголовків структурних елементів.

Розділи і підрозділи повинні мати заголовки. Пункти і підпункти можуть мати заголовки.

Заголовки структурних елементів звіту та заголовки розділів слід розташовувати посередині рядка і друкувати великими літерами без крапок в кінці, не підкреслюючи.

Заголовки підрозділів, пунктів і підпунктів звіту слід починати з абзацного відступу і друкувати маленькими літерами, крім першої великої, не підкреслюючи, без крапки в кінці.

Абзацний відступ повинен бути однаковим впродовж усього тексту звіту та дорівнювати п'яти знакам.

Якщо заголовок складається з двох і більше речень, їх розділяють крапкою. Переноси слів у заголовку розділу не допускаються.

Відстань між заголовками і подальшим чи попереднім текстом має бути не менше, ніж два рядки.

Відстань між основами рядків заголовку, а також між двома заголовками приймають такою, як у тексті.

Не допускається розміщувати назву розділу, підрозділу, а також пункту і підпункту в нижній частині сторінки, якщо після неї розміщено тільки один рядок тексту.

Оформлення тексту, рисунків і таблиць за машинного способу їх виконання повинно відповідати вимогам цих стандартів з урахуванням можливостей комп'ютерної техніки.

### 6.2 Нумерація сторінок

Сторінки звіту слід нумерувати арабськими цифрами додержуючись наскрізної нумерації впродовж усього тексту. Номер сторінки проставляють у правому верхньому куті сторінки без крапки в кінці.

Титульний аркуш включають до загальної нумерації сторінок звіту. Номер сторінки на титульному аркуші не проставляють.

Завдання на практику включають до загальної нумерації сторінок. При двохсторонньому типографському бланку завдання враховують як дві сторінки. Номера сторінок на завдання не проставляють.

Реферат і текст змісту також включають до загальної нумерації сторінок. Номера сторінок на них не проставляють.

Ілюстрації й таблиці, розміщені на окремих сторінках, включають до загальної нумерації сторінок звіту.

6.3 Нумерація розділів, підрозділів, пунктів, підпунктів

Розділи, підрозділи, пункти, підпункти звіту слід нумерувати арабськими цифрами.

Розділи звіту повинні мати порядкову нумерацію в межах викладання змісту звіту і позначатися арабськими цифрами без крапки, наприклад, 1.2.3 і т.д.

Підрозділи повинні мати порядкову нумерацію в межах кожного розділу.

Номер підрозділу складається з номера розділу і порядкового номера підрозділу, відокремлених крапкою.

Після номера підрозділу крапку не ставлять, наприклад, 1.1, 1.2 і т.д.

Пункти повинні мати порядкову нумерацію в межах кожного розділу або підрозділу.

Номер пункту складається з номера розділу і порядкового номера пункту, або з номера розділу, порядкового номера підрозділу та порядкового номера пункту, відокремлених крапкою. Після номера пункту крапку не ставлять, наприклад: 1.1.1, 1.1.2 і т.д.

Номер підпункту складається з номера розділу, порядкового номера підрозділу, порядкового номера пункту і порядкового номера підпункту, відокремлених крапкою, наприклад. 1.1.1.1, 1.1.1.2, 1.1.1.3 і т.д.

Якщо розділ або підрозділ складається з одного пункту, або пункт складається з одного підпункту, його не нумерують.

6.4 Ілюстрації

Ілюстрації (креслення, рисунки, графіки, схеми, діаграми, фотознімки) слід розміщувати у звіті безпосередньо після тексту, де вони згадуються вперше або на наступній сторінці. На всі ілюстрації мають бути посилання в звіті.

Креслення, рисунки, графіки, схеми, діаграми розміщені в звіті мають відповідати вимогам стандартів "Единой системы конструкторской документации" та "Единой системы программной документации".

Ілюстрації повинні мати назву, яку розміщують під ілюстрацією.

За необхідності під ілюстрацією розміщують пояснювальні дані (під рисунковий текст).

Ілюстрація позначається словом "Рисунок \_\_" , яке разом з назвою ілюстрації розміщують після пояснювальних даних, наприклад, "Рисунок 2.1 - Дифрактограма".

Ілюстрації слід нумерувати арабськими цифрами порядковою нумерацією в межах розділу, за винятком ілюстрацій, наведених у додатках.

Номер ілюстрації складається з номера розділу і порядкового номера ілюстрації, відокремлених крапкою, наприклад, рисунок 2.1 – перший рисунок другого розділу .

# 6.5 Таблиці

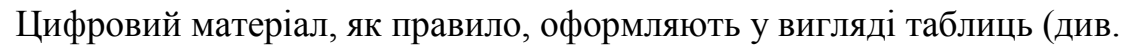

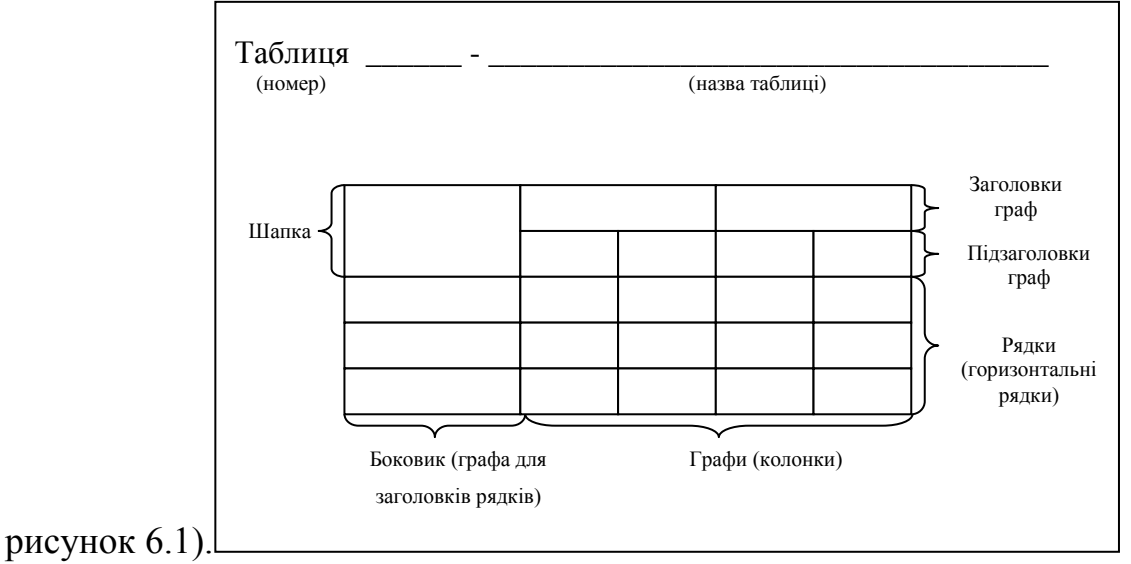

Рисунок 6.1 – Структурна схема таблиці

Горизонтальні та вертикальні лінії, які розмежовують рядки таблиці, а також лінії зліва, справа і знизу, що обмежують таблицю, можна не проводити, якщо їх відсутність не ускладнює користування таблицею.

Таблицю слід розташовувати безпосередньо після тексту, у якому вона згадується вперше або на наступній сторінці. На номер таблиці мають бути посилання в тексті звіту.

Таблиці слід нумерувати арабськими цифрами порядковою нумерацією в межах розділу, за винятком таблиць, що наводяться у додатках.

Номер таблиці складається з номера розділу і номера таблиці, відокремлених крапкою, наприклад, таблиця 3.1 – перша таблиця третього розділу.

Таблиця повинна мати назву, яку друкують малими літерами (крім першої великої) і розміщують над таблицею. Назва має бути стислою і відбивати зміст таблиці.

Якщо рядки або графи таблиці виходять за межі формату сторінки, таблицю розділяють на частини, розміщуючи одну частину під одною, або поруч, або переносячи частину таблиці на наступну сторінку, повторюючи в кожній частині таблиці її шапку і боковик.

При поділі таблиці на частини допускається її шапку або боковик заміняти відповідно номерами граф чи рядків, нумеруючи їх арабськими цифрами у першій частині таблиці.

Слово "Таблиця \_\_" вказують один раз зліва над першою частиною таблиці без абзацу, над іншими частинами пишуть: "Продовження таблиці \_\_" по правому краю з зазначенням номера таблиці.

Заголовки граф таблиці починають з великої літери, а підзаголовки – з малої, якщо вони складають одне речення із заголовком.

Підзаголовки що мають самостійне значення, пишуть з великої літери. В кінці заголовків і підзаголовків таблиць крапки не ставлять. Заголовки і підзаголовки граф указують в однині.

Таблиці, за необхідності, можуть бути перелічені у змісті із зазначенням їх номерів, назв (якщо вони є) та номерів сторінок, на яких вони розміщені.

6.6 Списки

Списки, за потреби, можуть бути наведені всередині пунктів або підпунктів. Перед списками ставлять двокрапку.

Перед кожною позицією списку слід ставити малу літеру української абетки з дужкою, або, не нумеруючи – дефіс (перший рівень деталізації).

Для подальшої деталізації списку слід використовувати арабські цифри з дужкою (другий рівень деталізації).

Наприклад:

а) форма і розмір клітини;

б) живий склад клітини;

1) частина клітини;

2) неживі включення протопластів;

в) утворення тканини.

Списки першого рівня деталізації друкують малими літерами з абзацного відступу, другого рівня – з відступом відносно місця розташування переліків першого рівня.

### 6.7 Формули та рівняння

Формули та рівняння розташовують після тексту, в якому вони згадуються, посередині сторінки. Вище і нижче кожної формули або рівняння повинно бути залишено не менше одного вільного рядка.

Формули і рівняння в звіті (за винятком формул і рівнянь, наведених у додатках) слід нумерувати порядковою нумерацією в межах розділу.

Номер формули або рівняння складається з номера розділу і порядкового номера формули або рівняння, відокремлених крапкою, наприклад, формула (1.3) – третя формула першого розділу.

Номер формули або рівняння зазначають на рівні формули або рівняння в дужках у крайньому правому положенні на рядку.

Пояснення значень символів і числових коефіцієнтів, що входять до формули чи рівняння, слід наводити безпосередньо під формулою у тій послідовності, в якій вони наведені у формулі чи рівнянні. Пояснення значення кожного символу чи числового коефіцієнта слід давати з нового рядка. Перший рядок пояснення починають з абзацу словом "де" без двокрапки.

Наприклад: Цитата в тексті: "Відомо, що

$$
z = \frac{M_1 - M_2}{\sqrt{\sigma_1 + \sigma_2}},
$$
\n(6.1)

де  $M_1, M_2$  – математичне очікування;

 $\sigma_1$ ,  $\sigma_2$  – середнє квадратичне відхилення міцності та навантаження.

Переносити формули чи рівняння на наступний рядок допускається тільки на знаках виконуваних операцій, повторюючи знак операції на початку наступного рядка. Коли переносять формули чи рівняння на знакові операції множення, застосовують знак "×". Формули, що йдуть одна за одною і не розділені текстом відокремлюють комою.

6.8 Посилання

Посилання в тексті звіту на джерела слід зазначати порядковим номером за переліком посилань, виділеним двома квадратними дужками, наприклад, "... у роботах [1-5] ...".

Допускається наводити посилання на джерела у виносках, при цьому оформлення посилання має відповідати його бібліографічному опису за переліком посилань із зазначенням номера.

При посиланнях на розділи, підрозділи, пункти, підпункти, ілюстрації, таблиці, формули, рівняння, додатки зазначають їх номери.

При посиланнях слід писати: "... у розділі 4...", "... дивись 2.1 ...", "... за 3.3.4...", "... відповідно до 2.3.2.1 ...", "... на рис. 1.2 ...", або "... на рисунку 1.2 ...", "... у таблиці 3.2 ...", "... (див. 3.2) ...", "... за формулою (3.1)...", "... у рівняннях (1.23) - (1.25)...", "... у додатку Б...".